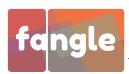

### Purpose

To allow family members to communicate with a family member in palliative or respite care where the family member has low technical ability or motor control.

### Problem

Bill is 72 years old. Due to declining health and mobility he has moved from his home to a facility where he can get assistance with day to day tasks. Bill is alert, can work the TV remote, but has some trouble with mobility and fine motor control.

Bill has several family members that visit as often as possible. They would like to include Bill in more of the families activities but because of Bills motor skills he is unable to manage a tablet or smartphone and therefore social sharing platforms such as facebook and instagram are not something Bill can manage.

Bills family would like to be able to send Bill photos of what they are doing but are unable to due to the requirements social sharing applications would place on Bill.

Because of the level of motor and technical skill required to operate tablets and the respective social sharing platforms Bill is cut off.

### Goal

To provide a way for Family members to share images with Bill online from their mobile devices. Provide Bill with a way to view the images without needing to interact with the display device.

## Primary users

#### Family members (not in care)

The core user group will be the family members wanting to communicate with the family member in care. They will be primarily reponsible for setup and management of the App.

## Secondary users

#### Palliative care staff

There needs to be consideration for Palliative care staff that may, if required, provide some assistance with the application should there be an issue. As carers will be interacting with the patient we need to be aware of how the App may impact thier work practises.

#### Family member in care

We expect the family member in care to have low motor or technical ability and therefore the application will be designed to run withouth their interaction. This user group will essentially be consumers of the information.

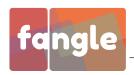

### Initial development scope

For initial testing purposes the scope will be limited to 1 sending device and 1 receiving device running iOS. This will allow for controlled testing of the application in field.

## Proposed solution

To allow for separation and management of sharing and viewing features the solution will be split into 2 Apps. The App for sending photos will be called "Share" and the App for viewing the images will be called "View". These are just working titles to allow for development and ease of discussion.

#### **Initial setup**

Process - Share App

- 1. Family member loads "Share App" onto personal device
- 2. Family member is presented with one predefined photo Album.
- 3. User can select album to open it.
- 4. Application presents Album with defined ID and Pin. Displays a button to allow the user to Add photos.

#### Process - Viewer App

- 1. Family member loads "View App" onto presentation iPad.
- 2. Family member Opens application and is prompted to enter the Album ID and Pin code for access.
- 3. Application asks user to enter Sleep and Wake times.
- 4. After submission the Application begins displaying Photos from the chosen Album.

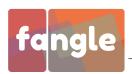

# Share app

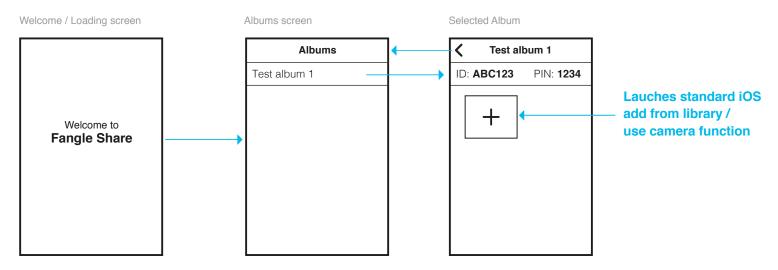

Selected Album After images added

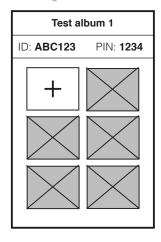

Photos displayed with most recent at the top

10 photos maximum.

Adding photos after 10 will remove the oldest photo and replace it with the new photo.

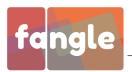

# View app

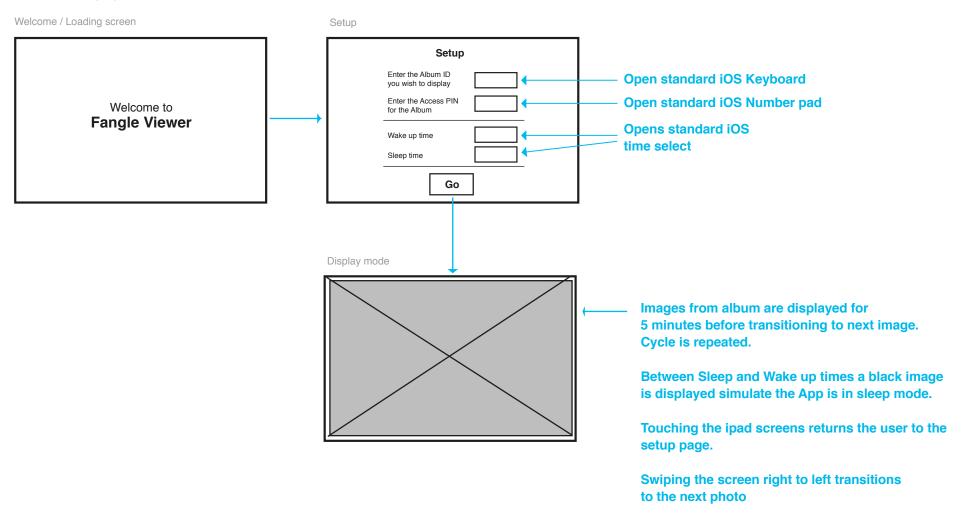

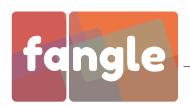

### Contact information

Tony Petersen T Squared Creative 0409 780 704 tony@t2creative.net